# Numerisches Programmieren (IN0019)

# Frank R. Schmidt

Winter Semester 2016/2017

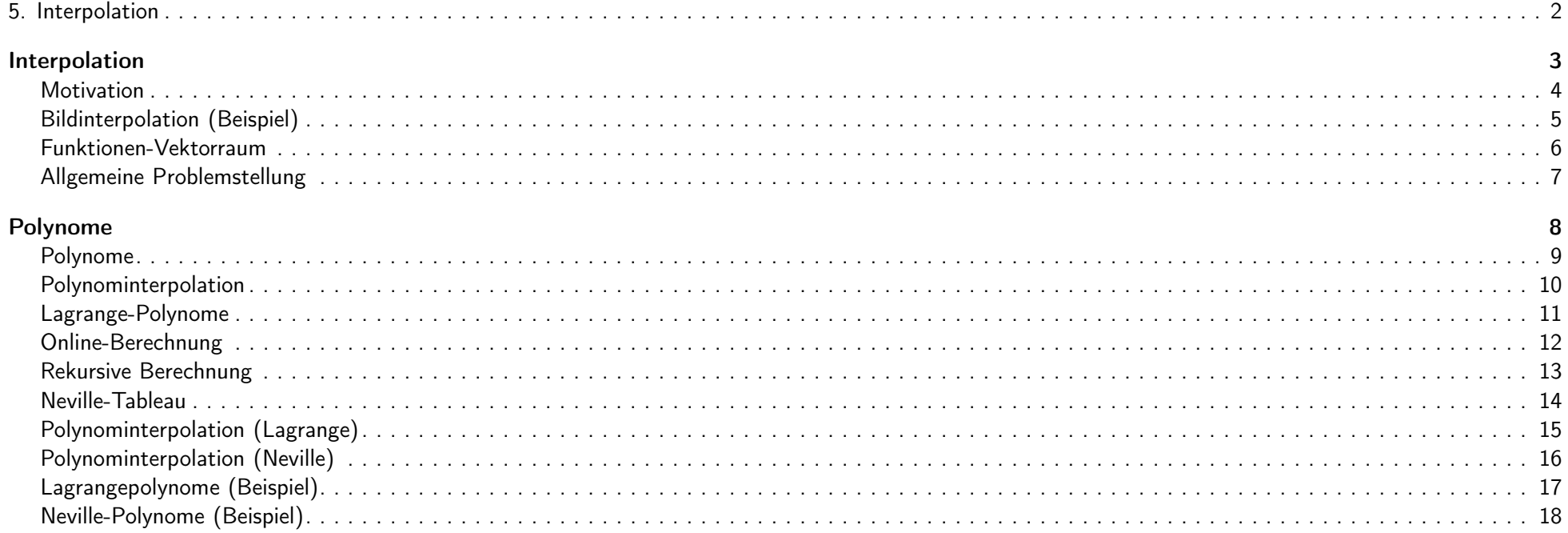

### Fehleranalyse

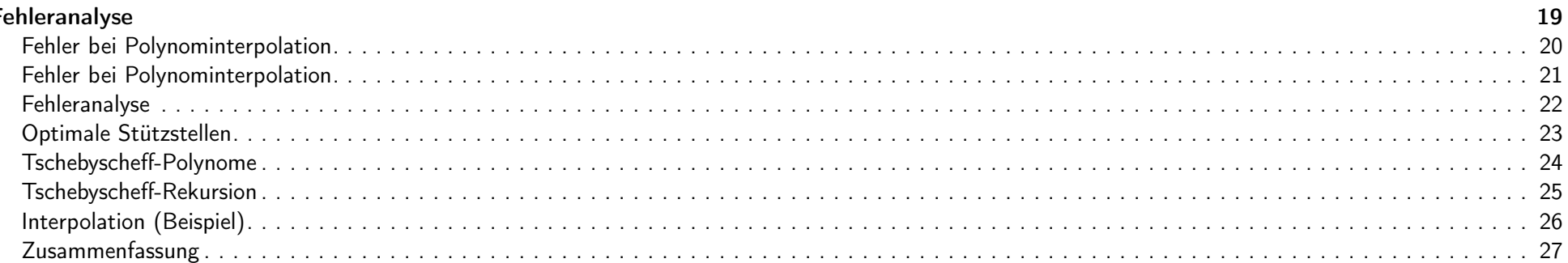

#### **Splines**

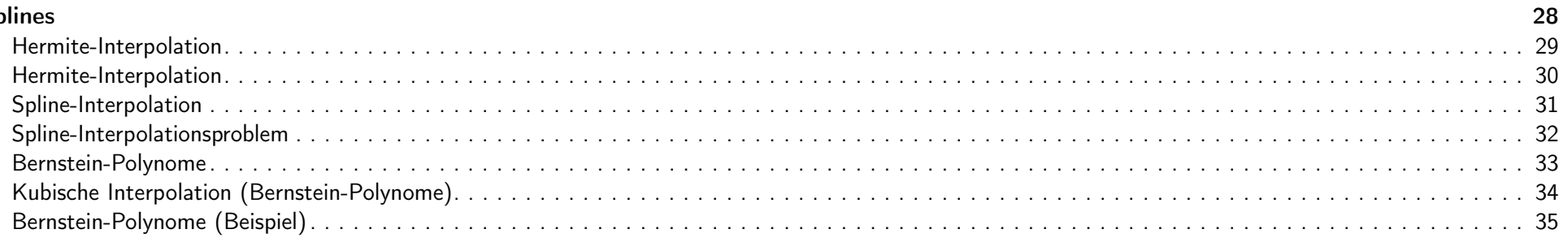

#### Modellierung von Kurven

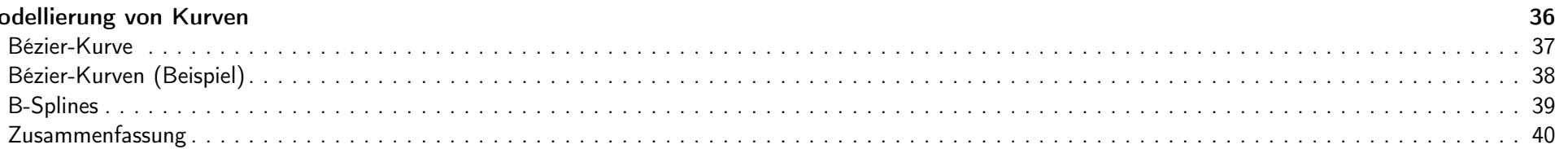

# 5. Interpolation 2 / 40

# Interpolation 3 / 40

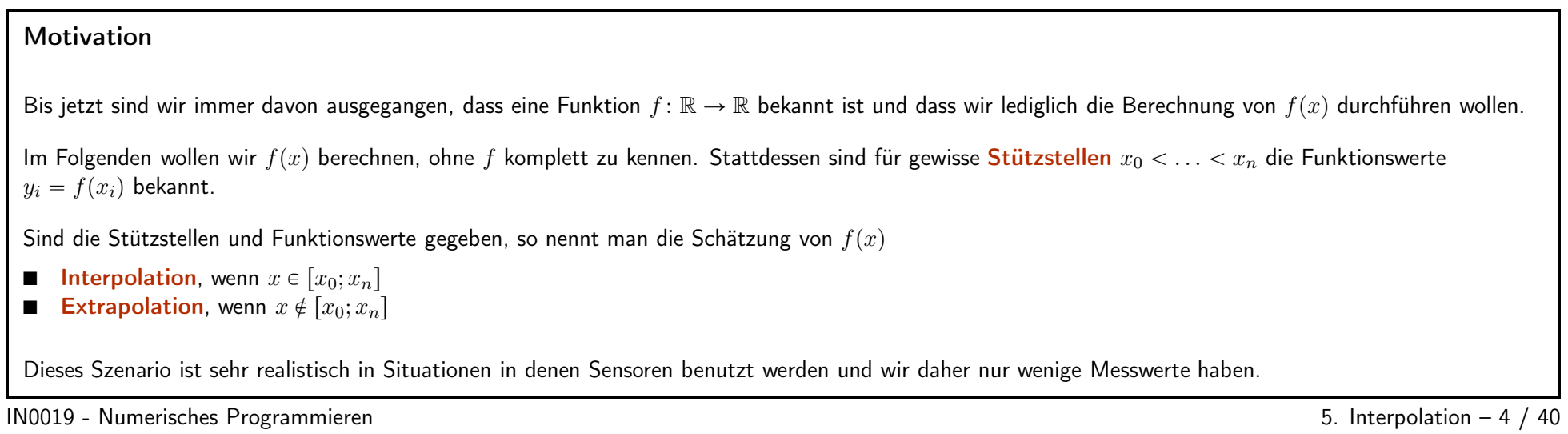

<span id="page-2-2"></span><span id="page-2-1"></span><span id="page-2-0"></span>

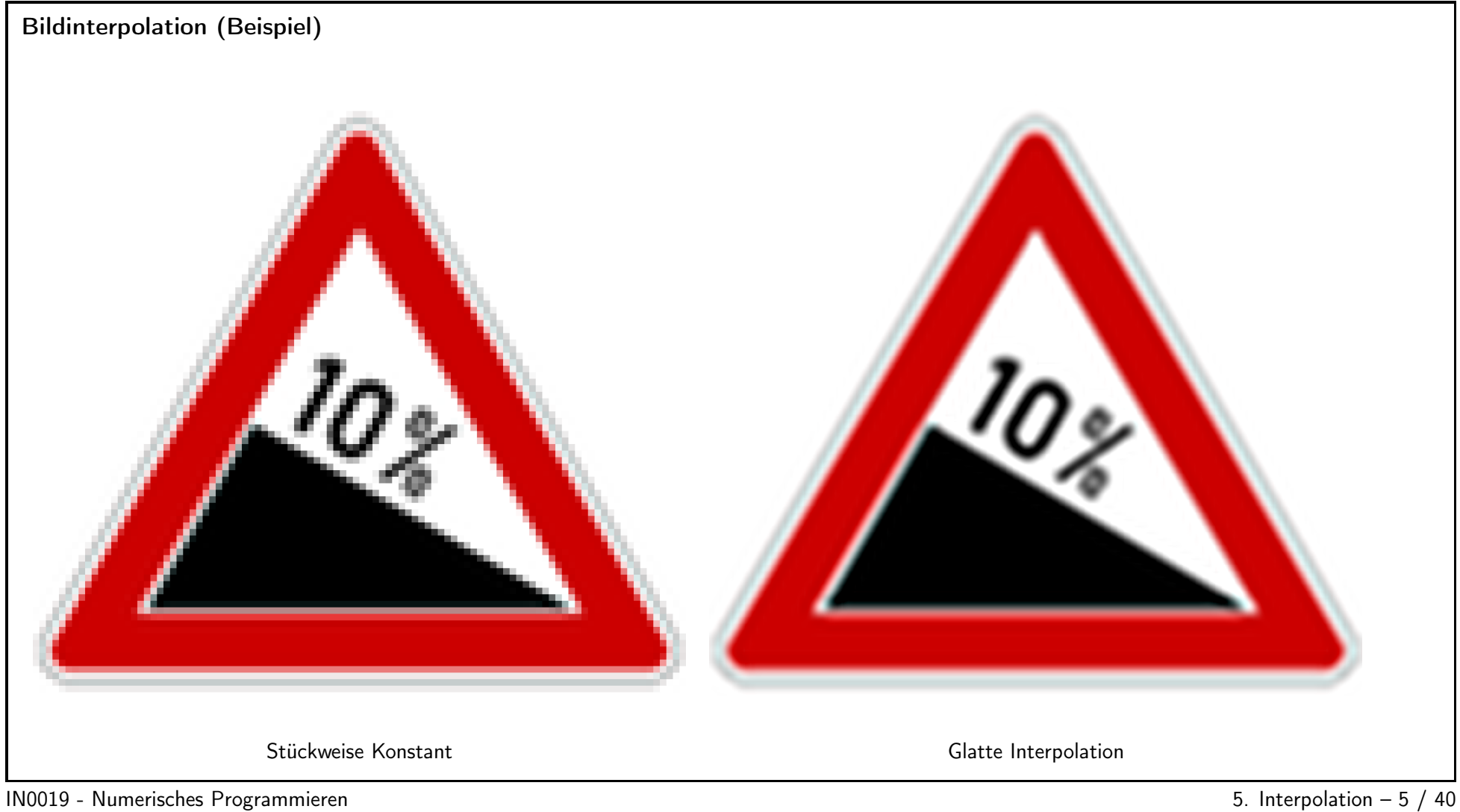

<span id="page-3-0"></span>

Funktionen-Vektorraum

Die Menge Abb $(\mathbb{R}, \mathbb{R})$  der Funktionen  $f : \mathbb{R} \to \mathbb{R}$  bildet einen R-Vektorraum, zusammen mit den Operationen

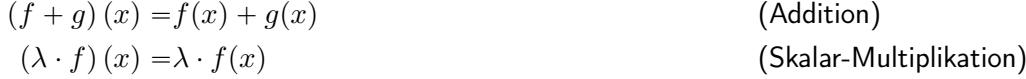

Um Interpolationen durchzuführen, definieren wir linear unabhängige Basisfunktionen  $g_0, \ldots, g_n$ . Das Interpolationspoblem besteht dann darin, Parameter  $\lambda_0, \ldots \lambda_n \in \mathbb{R}$  zu finden, so dass für  $g = \sum_{j=0}^n \lambda_j \cdot g_j$  die Interpolationsbedingungen erfüllt sind

 $g(x_i) = f(x_i) = y_i$  für  $i = 0, ..., n$ 

Wir müssen also  $n + 1$  Gleichungen mit  $n + 1$  Unbekannten lösen.

 $1N0019$  - Numerisches Programmieren  $5/40$ 

#### Allgemeine Problemstellung

Gegeben seien Punktepaare  $(x_i, y_i)$  für  $i = 0, \ldots, n$ , wobei die Stützstellen  $x_i$  paarweise verschieden sind. Darüber hinaus sind  $n + 1$  linear unabhängige Funktionen  $g_0, \ldots, g_n \in \text{Abb}(\mathbb{R}, \mathbb{R})$  gegeben.

**Gesucht** sind Koeffizienten  $\lambda_j$  für  $j = 0, \ldots, n$ , so dass

<span id="page-4-1"></span><span id="page-4-0"></span>
$$
\underbrace{\begin{pmatrix} g_0(x_0) & \dots & g_n(x_0) \\ \vdots & & \vdots \\ g_0(x_n) & \dots & g_n(x_n) \end{pmatrix}}_{A} \cdot \begin{pmatrix} \lambda_0 \\ \vdots \\ \lambda_n \end{pmatrix} = \begin{pmatrix} y_0 \\ \vdots \\ y_n \end{pmatrix}
$$

Insgesamt muss also ein Gleichungssystem mit  $n + 1$  Variablen und  $n + 1$  Gleichungen gelöst werden. Insbesondere muss also  $\det(A) \neq 0$  gelten.

5. Interpolation  $-7/40$ 

# Polynome  $8 \;/\; 40$

# Polynome Besonders einfache Funktionen in einer Variablen sind die Polynome:  $p(x) = a_n x^n + \ldots + a_1 \cdot x + a_0$   $a_n \neq 0$ Wir bezeichnen mit  $n =: \deg(p)$  den Grad von p. Der Grad der Nullfunktion wird mit  $-\infty$  definiert und es gilt  $\deg(p \cdot q) = \deg(p) + \deg(q)$ . Wir bezeichnen mit  $\Pi_n := \{p: \mathbb{R} \to \mathbb{R} | p \text{ ist Polynom } \wedge \text{deg}(p) \leq n\}$ den Menge aller Polynome, die einen Grad von maximal  $n$  haben.  $\Pi_n$  ist ein Untervektorraum von  $\mathrm{Abb}(\mathbb{R}, \mathbb{R})$  und besitzt die Dimension  $n + 1$ . Eine Basis von  $\Pi_n$  ist die Menge der Monome  $\{1, x, x^2, \ldots, x^n\}$ .  $1N0019$  - Numerisches Programmieren  $5.$  Interpolation  $-9$  / 40

<span id="page-6-1"></span><span id="page-6-0"></span>7

## Polynominterpolation

Benutzen wir Polynome zur Interpolation, müssen wir zeigen, dass die Vandermonde-Matrix

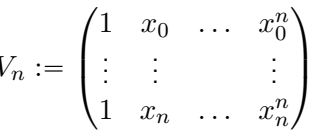

invertierbar ist.

Da man zeigen kann, dass

<span id="page-7-0"></span>
$$
\det(V_n) = \prod_{0 \le i < j \le n} (x_j - x_i),
$$

können wir sehen, dass Polynominterpolationen immer eindeutig lösbar sind, wenn die Stützstellen paarweise verschieden sind.

IN0019 - Numerisches Programmieren

5. Interpolation  $-10/40$ 

#### Lagrange-Polynome

Da das Invertieren von Matrizen mit  $\mathcal{O}(n^3)$  recht zeitaufwendig ist, reicht es, solche Polynome  $L_j \in \Pi_n$  zu definieren, die Folgendes erfüllen:

$$
L_j(x_i) = \begin{cases} 1 & \text{when } i = j \\ 0 & \text{when } i \neq j \end{cases}
$$

Diese Polynome sind eindeutig durch die Stützstellen bestimmt

$$
L_j(x) := \prod_{\substack{i=0 \ i \neq j}}^n \frac{x - x_i}{x_j - x_i} \in \Pi_n
$$

und heißen Lagrange-Polynome.

Das Interpolationsproblem wird dann durch folgendes Polynom eindeutig gelöst

$$
p(x) = \sum_{j=0}^{n} y_j \cdot L_j(x)
$$

IN0019 - Numerisches Programmieren 5. Interpolation – <sup>11</sup> / <sup>40</sup>

#### Online-Berechnung

Die explizite Berechnung ist sehr teuer und kann wegen der  $O(n^2)$  wiederholten Differenzen numerisch instabil werden.

Wenn wir das interpolierende Polynom nur an wenigen Stellen berechnen wollen, bietet es sich an, interpolierende Polynome induktiv zu berechnen, die immer mehr Stützstellen berücksichtigen.

Definiere hierzu  $p_{i,\ell}(x) \in \Pi_\ell$  als das Polynom vom Grad  $\ell$ , das genau an den Stellen  $x_i, \ldots, x_{i+\ell}$  die Interpolations-Bedingungen erfüllt.

<span id="page-8-0"></span>Zur Berechnung von  $p_{i,\ell}$  benutzen wir  $p_{i,\ell-1}$  und  $p_{i+1,\ell-1}$ , d.h. wir können  $p(x)$  rekursiv bestimmen.

<span id="page-8-1"></span>

5. Interpolation  $-12 / 40$ 

### Rekursive Berechnung

Wir können folgende rekursive Berechnungsformel benutzen

$$
p_{i,0}(x) = y_i
$$
  
\n
$$
p_{i,\ell}(x) = \frac{(x - x_i)p_{i+1,\ell-1}(x) - (x - x_{i+\ell})p_{i,\ell-1}(x)}{x_{i+\ell} - x_i}
$$

Die Interpolationsbedingungen sind für  $p_{i,0}$  offensichtlich erfüllt.

Für den Rekursionsschritt gilt

$$
p_{i,\ell}(x_i) = p_{i,\ell-1}(x_i) = y_i
$$
  
\n
$$
p_{i,\ell}(x_{i+\ell}) = p_{i+1,\ell-1}(x_{i+\ell}) = y_{i+\ell}
$$
  
\n
$$
p_{i,\ell}(x_{i+j}) = \frac{(x_{i+j} - x_i)y_{i+j} - (x_{i+j} - x_{i+\ell})y_{i+j}}{x_{i+\ell} - x_i} = y_{i+j}
$$

IN0019 - Numerisches Programmieren 5. Interpolation – 13 / 40

## Neville-Tableau

Wegen der Eindeutigkeit des interpolierenden Polynoms ist jedes der Polynome  $p_{i,\ell}$  die eindeutige Lösung des jeweiligen Interpolationsproblems.

Wir können nun  $p(x)$  mit Hilfe des Neville-Tableaus berechnen:

<span id="page-10-1"></span><span id="page-10-0"></span>Grad

\n
$$
\begin{array}{c|c}\n0 & 1 & 2 \\
\hline\nx_0 & p_{0,0}(x) = y_0 \\
x_1 & p_{1,0}(x) = y_1 \\
x_2 & p_{2,0}(x) = y_2\n\end{array}\n\quad\n\begin{array}{c}\n1. & 2 \\
p_{0,1}(x) \\
p_{1,1}(x)\n\end{array}\n\quad\n\begin{array}{c}\n2. & 2. \\
\hline\n2. & p_{0,2}(x) = p(x)\n\end{array}
$$

Ein Vorteil des Neville-Tableaus ist, dass es einfach ist,  $p(x)$  zu aktualisieren, wenn weitere Stützstellen bekannt werden.

5. Interpolation  $-14 / 40$ 

Polynominterpolation (Lagrange)

Betrachten wir folgendes Interpolationsproblem:

$$
(x_0, y_0) = (0, 1) \qquad (x_1, y_1) = (1, 3) \qquad (x_2, y_2) = (3, 7)
$$

Unter Benutzung der Lagrangepolynome lässt sich  $p(x)$  wie folgt berechnen

$$
L_0(x) = \frac{(x-1)(x-3)}{(0-1)(0-3)} = \frac{1}{3}(x^2 - 4x + 3)
$$
  
\n
$$
L_1(x) = \frac{(x-0)(x-3)}{(1-0)(1-3)} = -\frac{1}{2}(x^2 - 3x)
$$
  
\n
$$
L_2(x) = \frac{(x-0)(x-1)}{(3-0)(3-1)} = \frac{1}{6}(x^2 - x)
$$
  
\n
$$
p(x) = \frac{1}{3}(x^2 - 4x + 3) - \frac{3}{2}(x^2 - 3x) + \frac{7}{6}(x^2 - x)
$$
  
\n
$$
= 2x + 1
$$

<span id="page-12-0"></span>IN0019 - Numerisches Programmieren 5. Interpolation – 15 / 40

Polynominterpolation (Neville)

Betrachten wir folgendes Interpolationsproblem:

$$
(x_0, y_0) = (0, 1) \qquad (x_1, y_1) = (1, 3) \qquad (x_2, y_2) = (3, 7)
$$

Die Berechnun des Neville-Tableaus erfolgt mit der Rekursionsvorschrift

$$
p_{i,\ell}(x) = \frac{(x - x_i)p_{i+1,\ell-1}(x) - (x - x_{i+\ell})p_{i,\ell-1}(x)}{x_{i+\ell} - x_i}
$$
  
\nGrad 0 1 2  
\n
$$
x_00 p_{0,0}(x) = y_01
$$
  
\n
$$
p_{0,1}(x)2x + y_11 p_{1,0}(x) = 1 p_{0,1}(x)2x + y_1
$$
  
\n
$$
p_{1,1}(x)2x + y_1
$$
  
\n
$$
x_23 p_{2,0}(x) = y_2
$$
  
\n
$$
y_13
$$
  
\n
$$
p_{2,0}(x) = y_2
$$

<span id="page-13-0"></span>IN0019 - Numerisches Programmieren 5. Interpolation – <sup>16</sup> / <sup>40</sup>

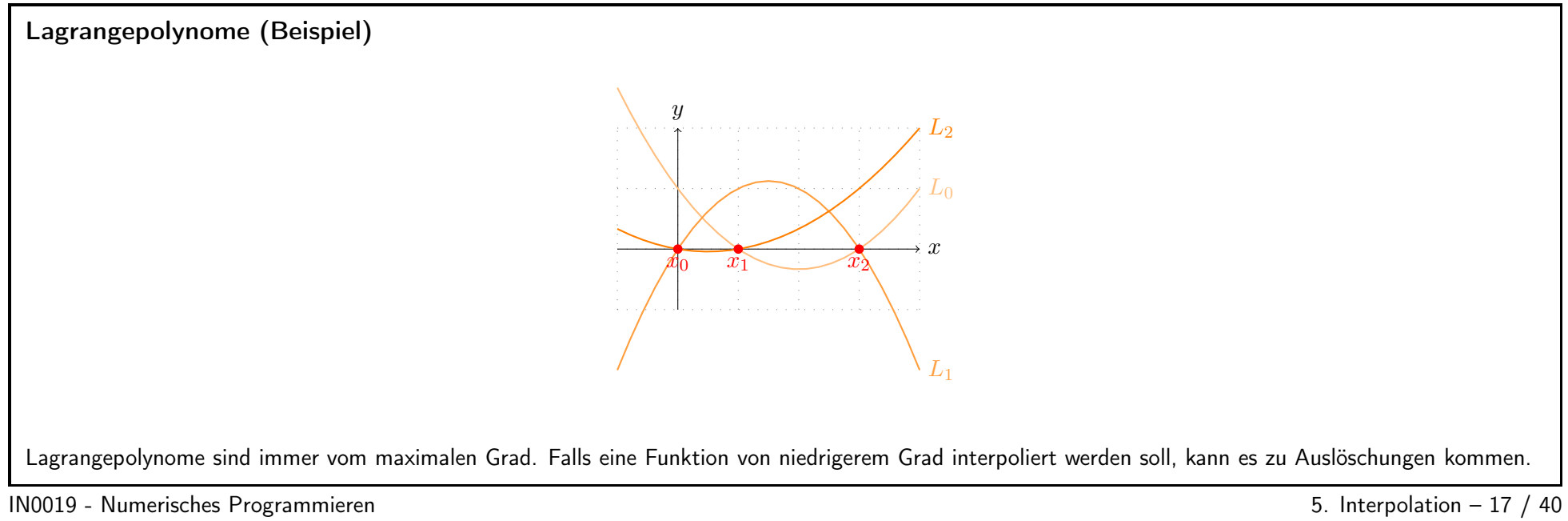

<span id="page-14-0"></span>

<span id="page-15-0"></span>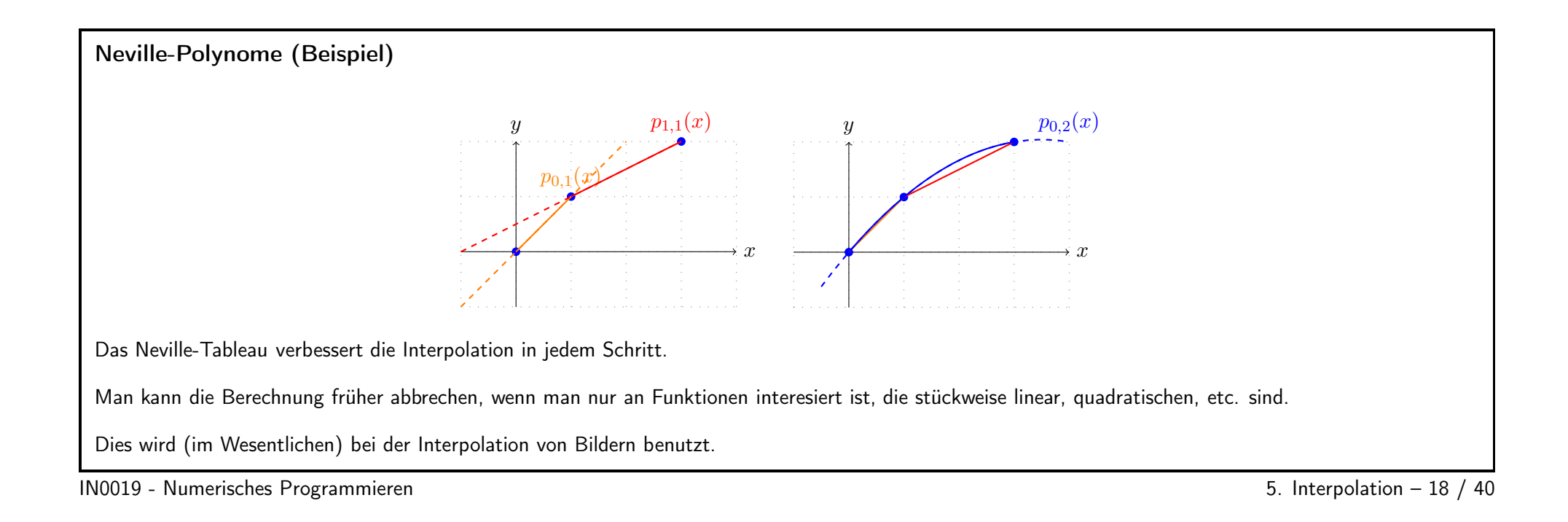

## Fehleranalyse 19 / 40

#### Fehler bei Polynominterpolation

**Lemma 1.** Gegeben  $n + 1$  Stützstellen  $x_0 < \ldots < x_n$  und  $f \in C^{n+1}(\mathbb{R})$ , d.h.  $f : \mathbb{R} \to \mathbb{R}$ , so dass die ersten  $n + 1$  Ableitungen existieren und stetig sind. Weiter sei  $p \in \Pi_n$  das bzgl. der Stützstelle eindeutige Interpolationspolynom. Dann gilt für jedes  $\overline{x} \in \mathbb{R}$ 

$$
f(\overline{x})-p(\overline{x})=\frac{f^{(n+1)}(\xi)}{(n+1)!}(\overline{x}-x_0)\cdot\ldots\cdot(\overline{x}-x_n),
$$

für ein  $\xi \in [\min(\overline{x}, x_0);\max(x_n, \overline{x})].$ 

Beweis. Für  $\overline{x} \in \{x_0, \ldots, x_n\}$  ist nicht zu zeigen. Sei also  $\overline{x} \notin \{x_0, \ldots, x_n\}$ . Wählen wird  $K := \frac{f(\overline{x}) - p(\overline{x})}{\prod_{i=0}^n \overline{x} - x_i}$  so hat die Funktion

<span id="page-16-1"></span><span id="page-16-0"></span>
$$
g(x) = f(x) - p(x) - K \prod_{i=0}^{n} x - x_i
$$

mindestens  $n + 2$  Nullstellen und zwar bei  $\overline{x}$  und  $x_0, \ldots, x_n$ .

IN0019 - Numerisches Programmieren 6. Interpolation – 20 / 40

### Fehler bei Polynominterpolation

Beweis (Fort.) Nach dem Satz von Rolle hat die i-te Ableitung mindestens  $n + 2 - i$  Nullstellen. Damit gilt für ein  $\xi \in [\min(\overline{x}, x_0); \max(x_n, \overline{x})]$  gerade

$$
0 = g^{(n+1)}(\xi) = f^{(n+1)}(\xi) - p^{(n+1)}(\xi) - K\left(\frac{d}{dx}\right)^{n+1} \left(\prod_{i=0}^{n} x - x_i\right)\Big|_{x=\xi}
$$

$$
= f^{(n+1)}(\xi) - K(n+1)!
$$

Für das Interpolationsproblem bedeutet das Lemma gerade

<span id="page-17-0"></span>
$$
|f(x) - p(x)| \le \frac{M}{(n+1)!} \prod_{i=0}^{n} |x - x_i|,
$$

wobei  $M := \max_{x \in [x_0, x_n]} |f^{(n+1)}(x)|$  den maximalen Absolutwert der  $(n + 1)$ -ten Ableitung beschreibt.

IN0019 - Numerisches Programmieren 6 1999 - 1999 - 1999 - 1999 - 1999 - 1999 - 1999 - 1999 - 1999 - 1999 - 199

 $\Box$ 

Fehleranalyse

Wir haben also insgesamt den folgenden Fehler

$$
|f(x) - p(x)| \leq \frac{M}{(n+1)!} \left| \prod_{i=0}^{n} (x - x_i) \right|,
$$

Auf  $(n + 1)!$  haben wir keinen Einfluß, da es sich um eine Konstante handelt.

Auf M haben wir keinen Einfluß, da es sich bei gegebenem  $f$  um eine Konstante handelt.

Auf  $w_n(x) := \prod_{i=0}^n (x - x_i)$  können wir Einfluß nehmen, indem wir die Stützstellen  $x_i$  geschickt wählen.

IN0019 - Numerisches Programmieren 5. Interpolation – 22 / 40

#### Optimale Stützstellen

Wir suchen ein Polynom  $T_n \in \Pi_n$  mit führendem Koeffizienten  $a_n = 1$ , so dass

<span id="page-18-0"></span> $\max_{x\in[a,b]}|T_n(x)|$ 

minimal ist. Die optimalen Stützstellen sind dann die  $n$  Nullstellen dieses Polynoms.

Ohne Einschränkung können wir davon ausgehen, dass  $a = -b$  gilt. Den allgemeinen Fall erhalten wir dann durch Verschieben des Polynoms  $T_n(x) \rightsquigarrow T_n(x - \Delta)$  und der Nullstellen  $x_i \rightsquigarrow x_i + \Delta$ .

Ohne Einschränkung können wir davon ausgehen, dass  $[-b, b] = [-1, 1]$  gilt. Den allgemeinen Fall erhalten wir dann durch Skalierung des Polynoms  $T_n(x) \leadsto T_n\left(\frac{x}{b}\right)$  und der Nullstellen  $x_i \leadsto x_i \cdot b$ .

IN0019 - Numerisches Programmieren 5. Interpolation – <sup>23</sup> / <sup>40</sup>

<span id="page-18-1"></span>

#### Tschebyscheff-Polynome

Wir sind also auf der Suche nach Polynomen  $T_n \in \Pi_n$  mit führendem Koeffizienten  $a_n = 1$ , so dass

$$
\max_{x \in [-1,1]} |T_n(x)|
$$

minimal ist. Diese Polynome sind die normierten Tschebyscheff-Polynome.

Für  $T_1(x) = x + a$  gilt max  $\max_{x \in [-1,1]} |x + a| = \max(|1 + a|, |a - 1|) = \begin{cases} 1 + |a| & a > 0 \\ 1 + |a| & a < 0 \end{cases}$ Somit ist also  $a = 0$  und  $T_1(x) = x$ . Es stellt sich heraus, dass im Allgemeinen Folgendes gilt  $T_n(x) = \frac{1}{2n-1} \cos(n \cdot \cos^{-1}(x))$   $\forall n > 0$ 

<span id="page-19-0"></span>IN0019 - Numerisches Programmieren 5. Interpolation – <sup>24</sup> / <sup>40</sup>

### Tschebyscheff-Rekursion

Für die normierten Tschebyscheff-Polynome  $T_n$  gilt die Rekursionsvorschrift

 $T_0(x) = 1$   $T_1(x) = x$   $T_2(x) = x^2 - \frac{1}{2}$  $T_{n+1}(x) = xT_n(x) - \frac{1}{4}T_{n-1}(x)$ 

Daher kann man sehen, dass  $T_n \in \Pi_n$  ist und  $a_n = 1$  gilt. Für die optimalen Stützstellen gilt also

$$
x_i = \cos\left(\frac{2i+1}{2n+2}\pi\right)
$$
   
  $i = 0, \dots, n$ 

und wir haben für das Interpolationsproblem auf dem Intervall  $[-1, 1]$  gerade

<span id="page-20-0"></span>
$$
|f(x) - p(x)| \leqslant \frac{M}{2^n (n+1)!}
$$

IN0019 - Numerisches Programmieren 5. Interpolation – <sup>25</sup> / <sup>40</sup>

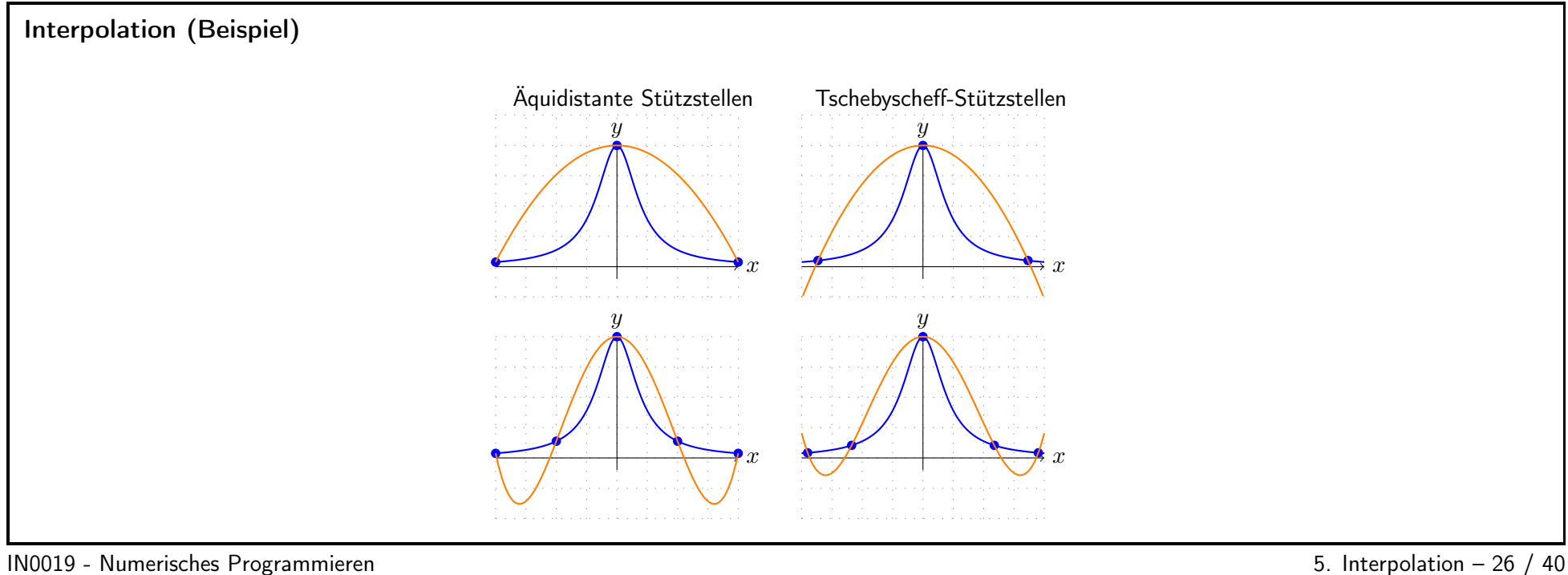

#### Zusammenfassung

Man sollte äquidistante Stützstellen vermeiden, da sie zu großen Fehlern am Rand führen können.

Stattdessen sollte man mehr Stützstellen am Rand benutzen, um diesen Effekt zu minimieren.

Ein Beispiel hierfür sind die Tschebyscheff-Stützstellen.

<span id="page-21-1"></span><span id="page-21-0"></span>Tschebyscheff-Stützstellen haben den Vorteil, dass sie die obere Schranke des möglichen Interpolationsfehler minimieren.

5. Interpolation  $-27 / 40$ 

## Splines  $28 \;/\; 40$

# Hermite-Interpolation

Um Oszillationen zu vermeiden, kann man neben den Funktionswerten auch die Ableitungen an den Stützstellen vorgeben.

Im einfachsten Fall definiert man also  $(x_i, y_i, y'_i)$  für  $i = 0, ..., n$  und sucht ein Polynom  $p \in \Pi_{2n+1}$  mit

$$
p(x_i) = y_i \qquad \qquad p'(x_i) = y'_i \qquad \qquad i = 0, \ldots, n
$$

Dies führt zu einem Gleichungssystem

<span id="page-23-1"></span>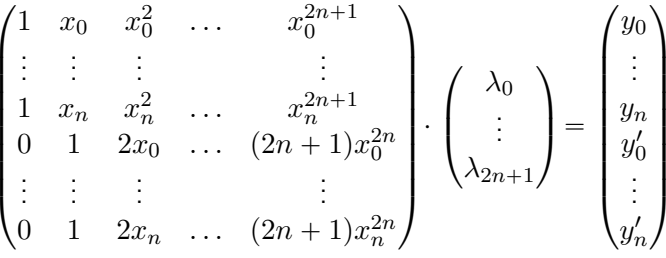

<span id="page-23-0"></span>IN0019 - Numerisches Programmieren 6 and the state of the state of the state of the San Figure 1 and the San Figure 1 and the San Figure 1 and the San Figure 1 and the San Figure 1 and the San Figure 1 and the San Figure 1

#### Hermite-Interpolation

Um zu sehen, dass dieses Gleichungssystem immer eindeutig lösbar ist, müssen wir nur zeigen, dass  $y=y'=0$  nur die Lösung  $\lambda=0$  zulässt.

Falls  $y=y^\prime=0$  ist, muss jedes  $x_i$  eine doppelte Nullstelle sein und das Interpolationspolynom muss durch

$$
\prod_{i=0}^{n} (x - x_i)^2 \in \Pi_{2n+2}
$$

teilbar sein. Das einzige Polynom  $p\in \Pi_{2n+1}$ , das dies erfüllt, ist  $p=0.$ 

Analog kann man zeigen, dass auch höhere Ableitungen ohne Probleme in ein Interpolationsproblem integriert werden können.

Allerdings <sup>g</sup>ibt es für eine Verallgemeinerung von Lagrange-Polynomen keine geschlosssenen Lösungen. Daher sind diese Probleme üblicherweise schwerer als das klassische Interpolationsproblem.

<span id="page-24-0"></span>IN0019 - Numerisches Programmieren 5. Interpolation – <sup>30</sup> / <sup>40</sup>

#### Spline-Interpolation

Eine andere Möglichkeit, um Oszillationen zu verhindern, besteht darin, eine Funktion zu benutzen, die stückweise aus Polynomen niedrigen Grades besteht, d.h. zu den Stützstellen  $x_0 < \ldots < x_n$  gilt

$$
S \in C^{k-1}((x_0, x_n), \mathbb{R})
$$

$$
S[[x_i, x_{i+1}] \in \Pi_k]
$$

Solche Funktionen nennen wir Splines.

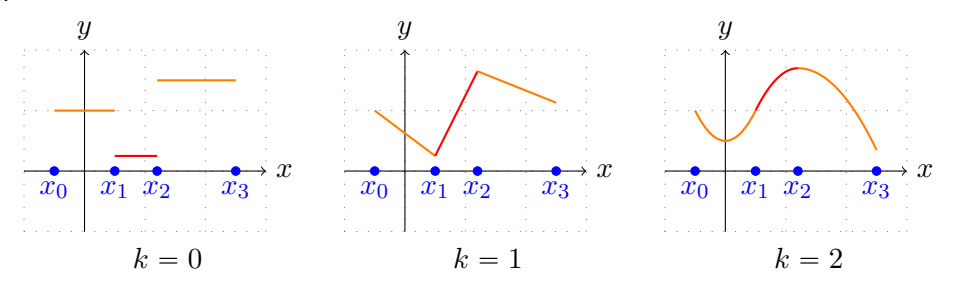

IN0019 - Numerisches Programmieren 5. Interpolation – 31 / 40

<span id="page-25-1"></span>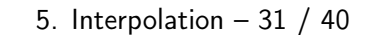

#### Spline-Interpolationsproblem

Gegeben  $n + 1$  Stützstelle  $x_0 < \ldots < x_n$  besteht das Spline-Interpolationsproblem darin n Polynome vom Grad  $k > 0$  zu finden  $(n \cdot (k + 1)$  Parameter), so dass Folgendes gilt

<span id="page-25-0"></span>
$$
S(x_i) = y_i
$$
\n
$$
S^{(k)}(x_i) = y_i^{(k)}
$$
\n
$$
0 < k < k
$$
\n
$$
(n-1)(k-1) \text{ Nebenbedingungen}
$$

Insgesamt haben wir also  $n(k + 1) + (1 - k)$  Nebenbedingungen. Um eine eindeutige Lösung zu erhalten, benötigen wir  $k - 1$  weitere Nebenbedingungen:

- Für lineare Splines werden keine weiteren Nebenbedingungen benötigt.
- Durch Forderung von Periodizität  $(S^{(\kappa)}(x_0) = S^{(\kappa)}(x_n))$  erhalten wir genau  $k 1$  Nebenbedingungen.
- Man kann  $k 1$  weitere Nebenbedingunen (z.B. Ableitungen bei  $x_0$  und/oder  $x_n$ ) einführen.

5. Interpolation  $-32 / 40$ 

#### Bernstein-Polynome

Das Lösen des oben beschriebene Interpolationsproblem ist recht aufwändig.

Eine Alternative besteht darin,  $k + 1$  linear unabhängige Polynome  $B_{i,k} \in \Pi_n$  zu wählen, die man als Basisfunktionen benutzen kann. Hierfür eignen sich die Bernsteinpolynome

> $B_{i,k} \colon [0; 1] \to [0; 1]$  $t \mapsto {k \choose i} t^i (1-t)^{k-i}$

Bernsteinplynome nehmen nur Werte zwischen 0 und 1 an, was Oszillationen vermeidet. Außerdem gilt für  $p(x) = \sum_{i=0}^{k} \lambda_i B_{i,k}(x)$  gerade

<span id="page-27-0"></span> $p(0) = \lambda_0$   $p(1) = \lambda_k$ 

IN0019 - Numerisches Programmieren 63 / 40

Kubische Interpolation (Bernstein-Polynome)

Für die Ableitung von Bernstein-Polynomen gilt gerade Folgendes

$$
B'_{i,k}(t) = k \cdot (B_{i-1,k-1} - B_{i,k-1})
$$

Das heißt wir können uns folgende Funktion ansehen

$$
p(t) = x_0 B_{0,3} + \left(x_0 + \frac{1}{3}y_0\right) B_{1,3} + \left(x_1 - \frac{1}{3}y_1\right) B_{2,3} + x_1 B_{3,3}
$$
  

$$
p'(t) = y_0 B_{0,2} + \left(3(x_1 - x_0) + (y_0 + y_1)\right) B_{1,2} + y_1 B_{2,2}
$$

Dies löst gerade das Iterpolationsproblem

<span id="page-28-0"></span>
$$
p(0) = x_0 \qquad \qquad p(1) = x_1 \qquad \qquad p'(0) = y_0 \qquad \qquad p'(1) = y_1
$$

IN0019 - Numerisches Programmieren 634 / 40

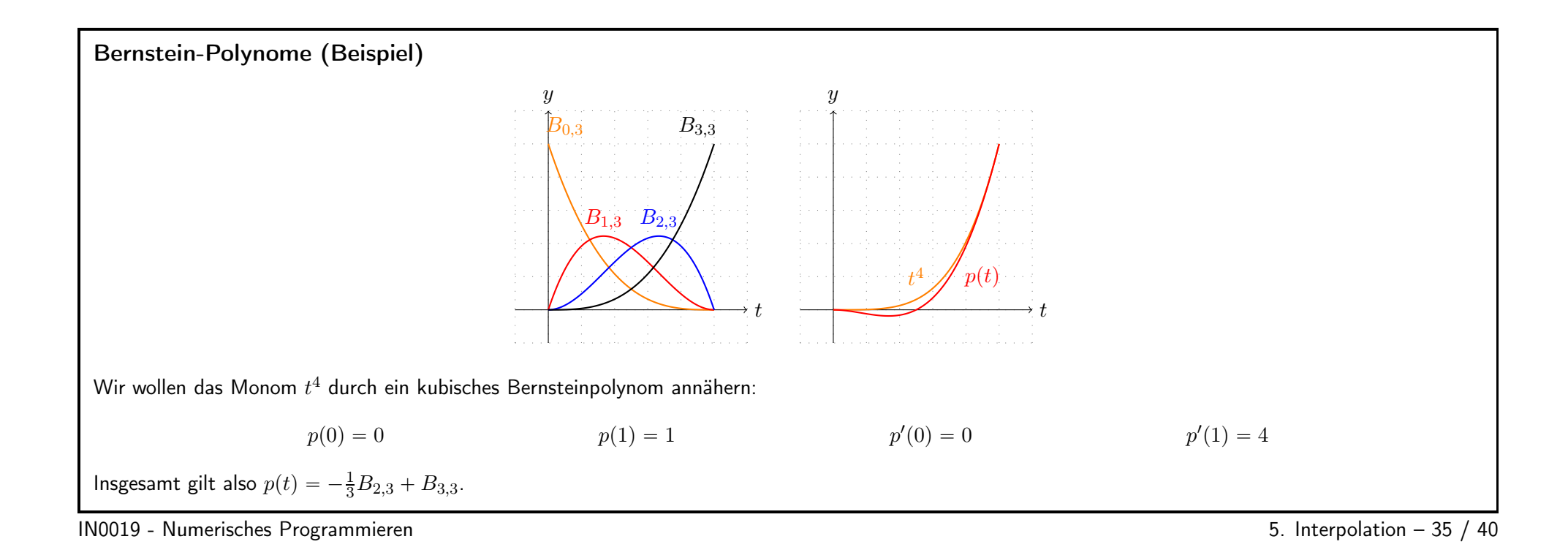

<span id="page-29-1"></span><span id="page-29-0"></span>30

#### Bézier-Kurve

Eine natürliche Erweiterung von Funktioninterpolationen sind Interpolationen von Kurven

$$
c\colon [0;1]\to \mathbb{R}^k
$$

Hier kann man die Projektion von c auf ihre Komponenten  $c_1, \ldots, c_k \colon [0; 1] \to \mathbb{R}$  als Funktionen auffassen.

Eine Bézier-Kurve  $C: [0; 1] \rightarrow \mathbb{R}^k$  vom Grad n hat die folgende Darstellung

<span id="page-30-0"></span>
$$
C(t) = \sum_{i=0}^{n} P_i B_{i,n}(t),
$$

wobei  $B_{i,n}$  die Bernsteinpolynome vom Grad  $n$  sind.  $P_i \in \mathbb{R}^k$  heißen Kontrollpunkte, da sie nicht notwendigerweise Interpolationspunkte sind, aber die Funktionswerte (und Ableitungen) von C kontrollieren.

IN0019 - Numerisches Programmieren 5. Interpolation – 37 / 40

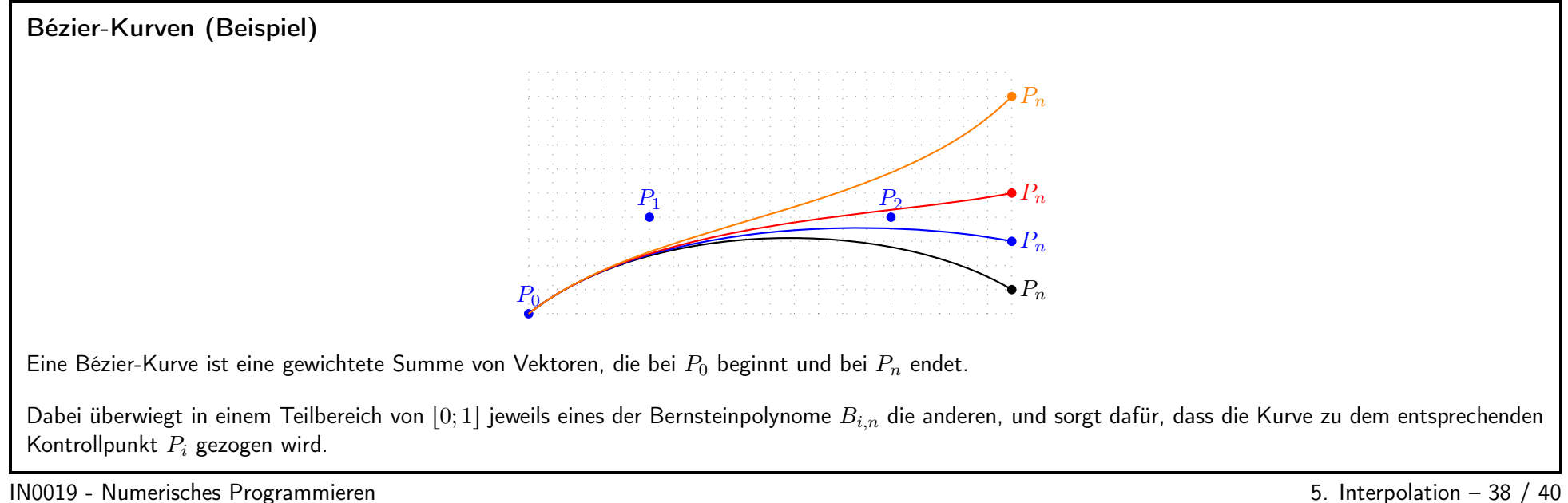

<span id="page-31-1"></span>

#### B-Splines

Anstelle von Bernsteinpolynomen kann man andere Basisfunktionen wählen, die nicht auf dem gesamten Intervall (0; 1) positiv sind. Damit verändert sich die Kurve nur lokal, wenn einer der Kontrollpunkte verändert wird.

Ein Beipiel hierfür sind B-Splines. Gegeben n Knoten  $0 \leq t_0 < \ldots < t_n \leq 1$ , definiert man die linear unabhängige Splines  $N_{i,k}$  vom Grad k, die folgende Eigenschafen erfüllen

<span id="page-31-0"></span>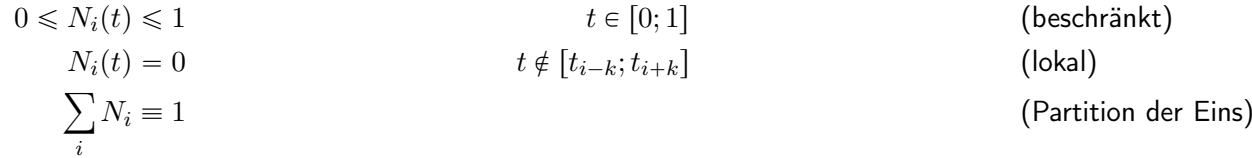

B-Splines und Erweiterungen davon werden in den meisten CAD-Systemen benutzt. (CAD=Computer Aided Design)

5. Interpolation  $-39 / 40$ 

#### Zusammenfassung

Polynom-Interpolation berechnet für n Paare  $(x_i, y_i)$  das Polynom  $p \in \Pi_n$ , so dass  $p(x_i) = y_i$ .

Hermite-Interpolation berechnet für n Trippel  $(x_i, y_i, y'_i)$  das Polynom  $p \in \Pi_{2n+1}$ , so dass  $p(x_i) = y_i$  und  $p'(x_i) = y'_i$ .

Spline-Interpolation berechnet  $p \in C^{k-1}$ , das stückweise aus Polynome vom Grad  $k$  besteht, so dass die Interpolationsbedingungen erfüllt sind.

Bézier-Kurve  $p(t) = \sum_{i=0}^{n} P_j B_j(t)$  wird durch die  $P_j$  kontrolliert. Es handelt sich nicht um eine Interpolation.

B-Splines  $p(t) = \sum_{i=0}^{n} P_j N_j(t)$  nutzen Basisfunktionen, so dass Kontrollpunkte die resultierende Kurve nur lokal beeinflussen.

<span id="page-33-0"></span>IN0019 - Numerisches Programmieren 5. Interpolation – <sup>40</sup> / <sup>40</sup>